#### **KATA PENGANTAR**

Segala puji dan syukur kita panjatkan kehadirat-Nya yang telah memberikan karunia-Nya, sehingga penulis dapat menyelesaikan laporan Tugas Akhir.

Laporan ini disusun berdasarkan pada hasil dari tugas akhir penulis yaitu **Analisa Harga Satuan Berbasis Database**, yang bertujuan untuk membuat suatu software atau aplikasi yang berfungsi sebagai alat bantu dalam membuat analisa harga satuan.

Penulis menyadari akan kelemahan dan keterbatasan kemampuan penulis, baik keterbatasan ilmu pengetahuan dalam mengkaji sesuatu, maka penulis mengakui bahwa tugas akhir dan laporan ini tidak mungkin terwujud tanpa bantuan dari berbagai pihak.

Semoga segala bantuan yang telah diberikan mendapat balasan yang setimpal dari Allah SWT. Amin.

Akhirnya penulis berharap semoga laporan serta tugas akhir ini dapat bermanfaat bagi penulis khususnya dan bagi pembaca pada umumnya.

Bandung, Juli 2013

Penyusun

ERPU

#### **UCAPAN TERIMA KASIH**

- 1. Ir. Hj. Rochany Natawidjana, MT., selaku dosen pembimbing yang telah banyak meluangkan waktu untuk membimbing, memberi petunjuk dan motivasi dalam penyusunan Tugas Akhir ini.
- 2. Drs. Odih Supratman, ST., MT., selaku ketua Prodi D3 Teknik Sipil Jurusan Pendidikan Teknik Sipil FPTK UPI yang telah memberikan persetujuan untuk melaksanakan pembuatan Tugas Akhir.
- 3. Drs. Budi Kudwadi, MT., yang telah memberikan pengarahan pada Tugas Akhir penulis.
- 4. Dosen-dosen Teknik Sipil yang telah memberikan inspirasi kepada penulis dalam Tugas Akhir ini.
- 5. Kedua orang tua tercinta yang telah memberikan dukungan moril serta materil selama penulis melaksanakan Tugas Akhir.
- 6. Rekan-rekan seperjuangan mahasiswa D3 Teknik Sipil angkatan 2010 JPTS FPTK UPI, serta semua pihak yang telah membantu kelancaran pembuatan Tugas Akhir ini serta pembuatan laporan ini yang tidak dapat penulis sebutkan satu persatu.

AKANA

 $\triangle$ 

EREU

## **DAFTAR ISI**

iii

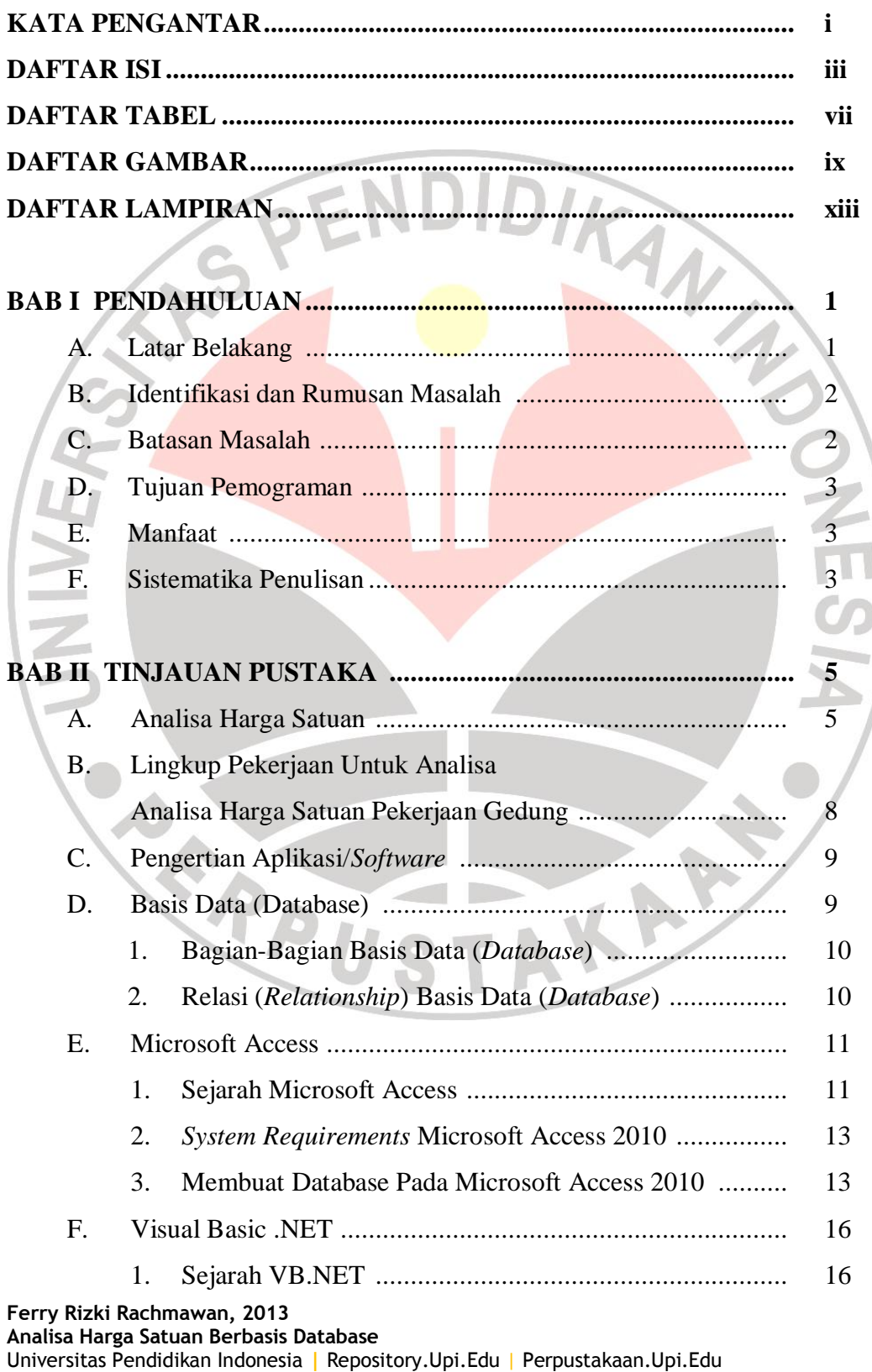

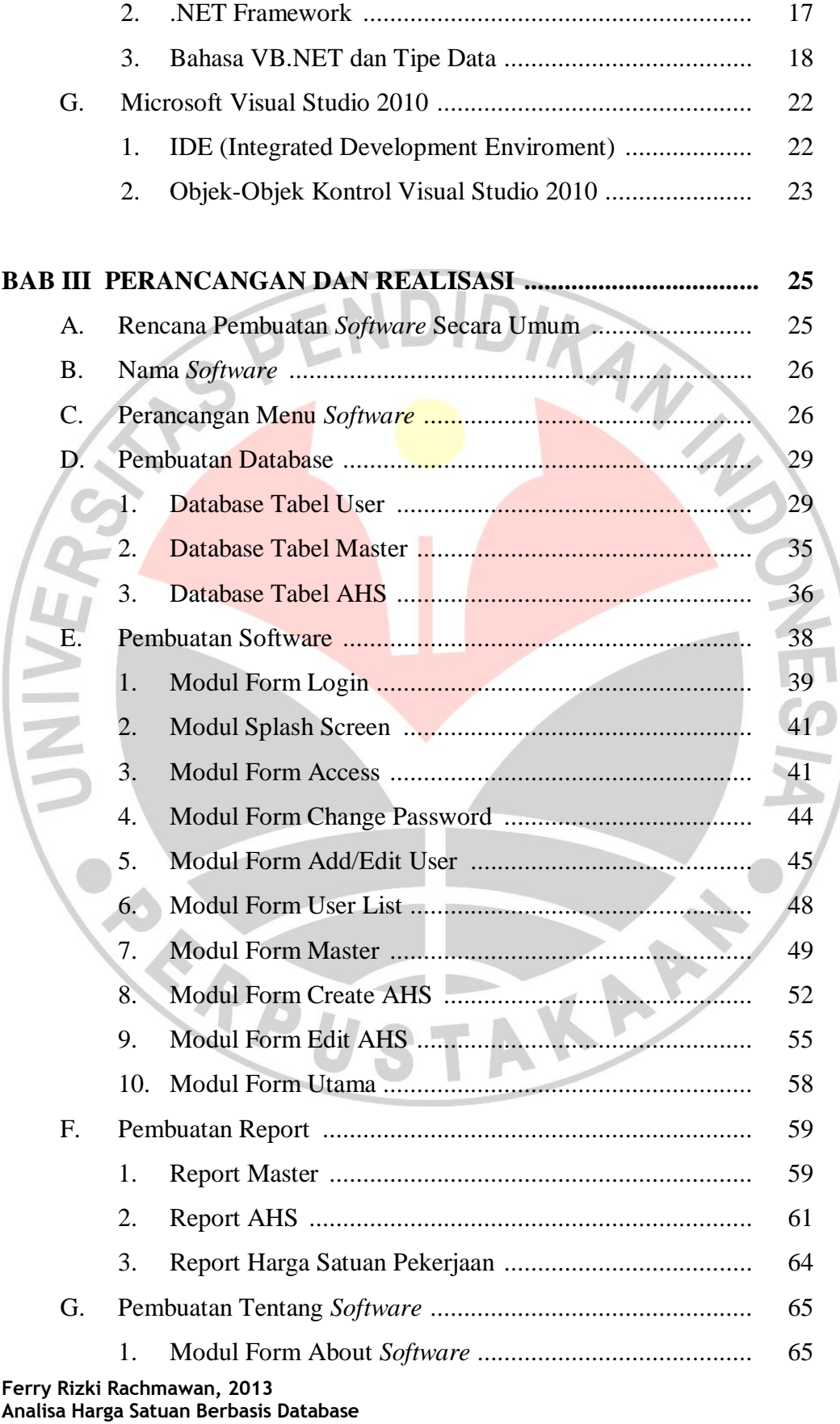

Universitas Pendidikan Indonesia **|** Repository.Upi.Edu | Perpustakaan.Upi.Edu

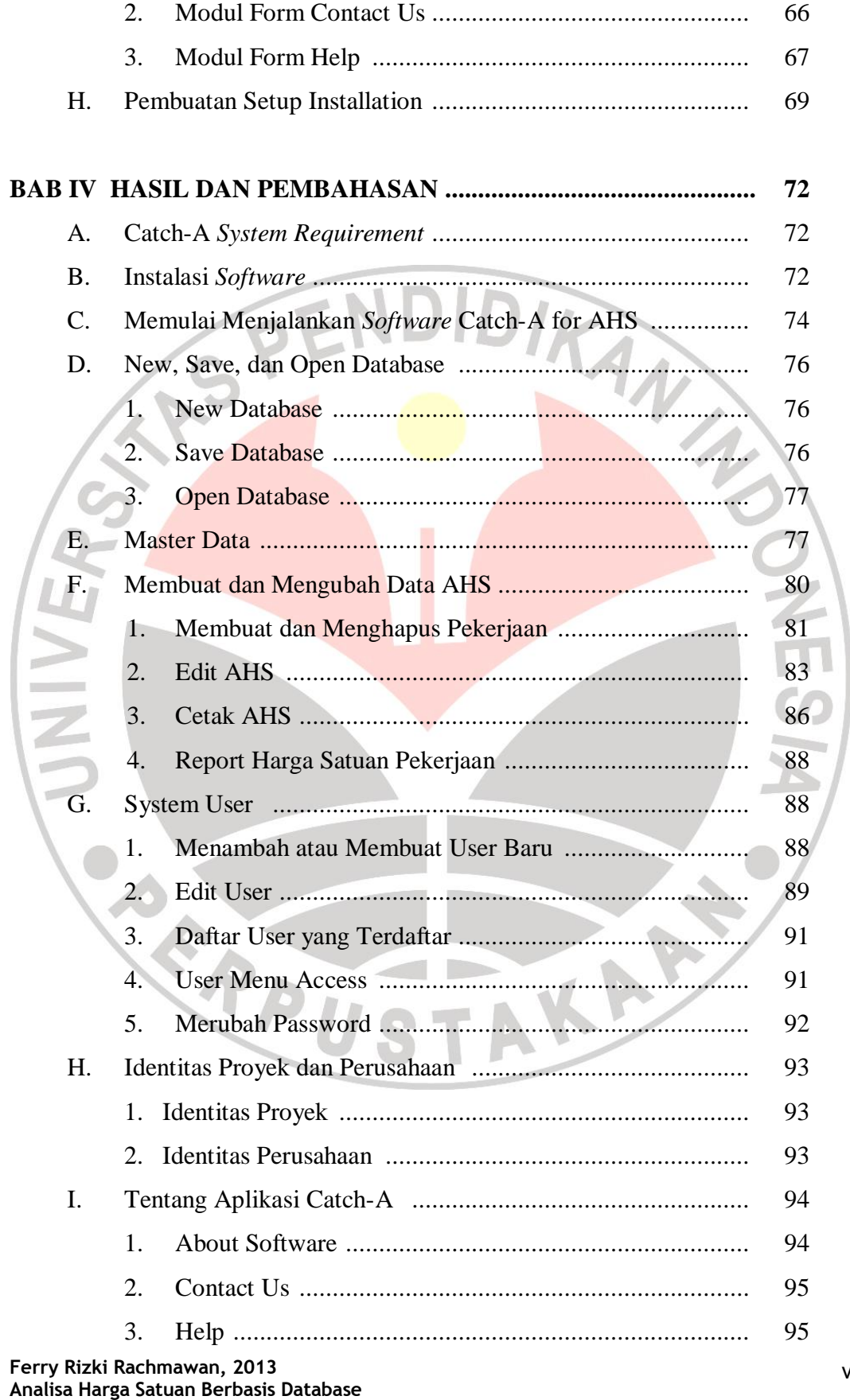

#### Universitas Pendidikan Indonesia **|** Repository.Upi.Edu | Perpustakaan.Upi.Edu

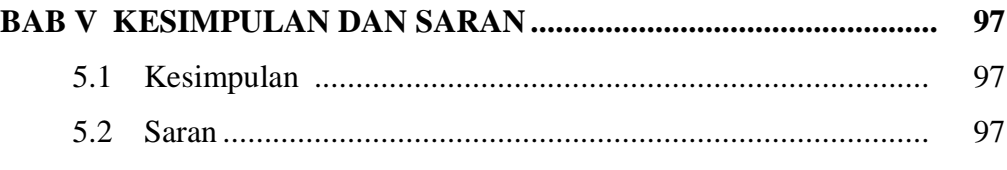

# **DAFTAR PUSTAKA**

### **LAMPIRAN-LAMPIRAN**

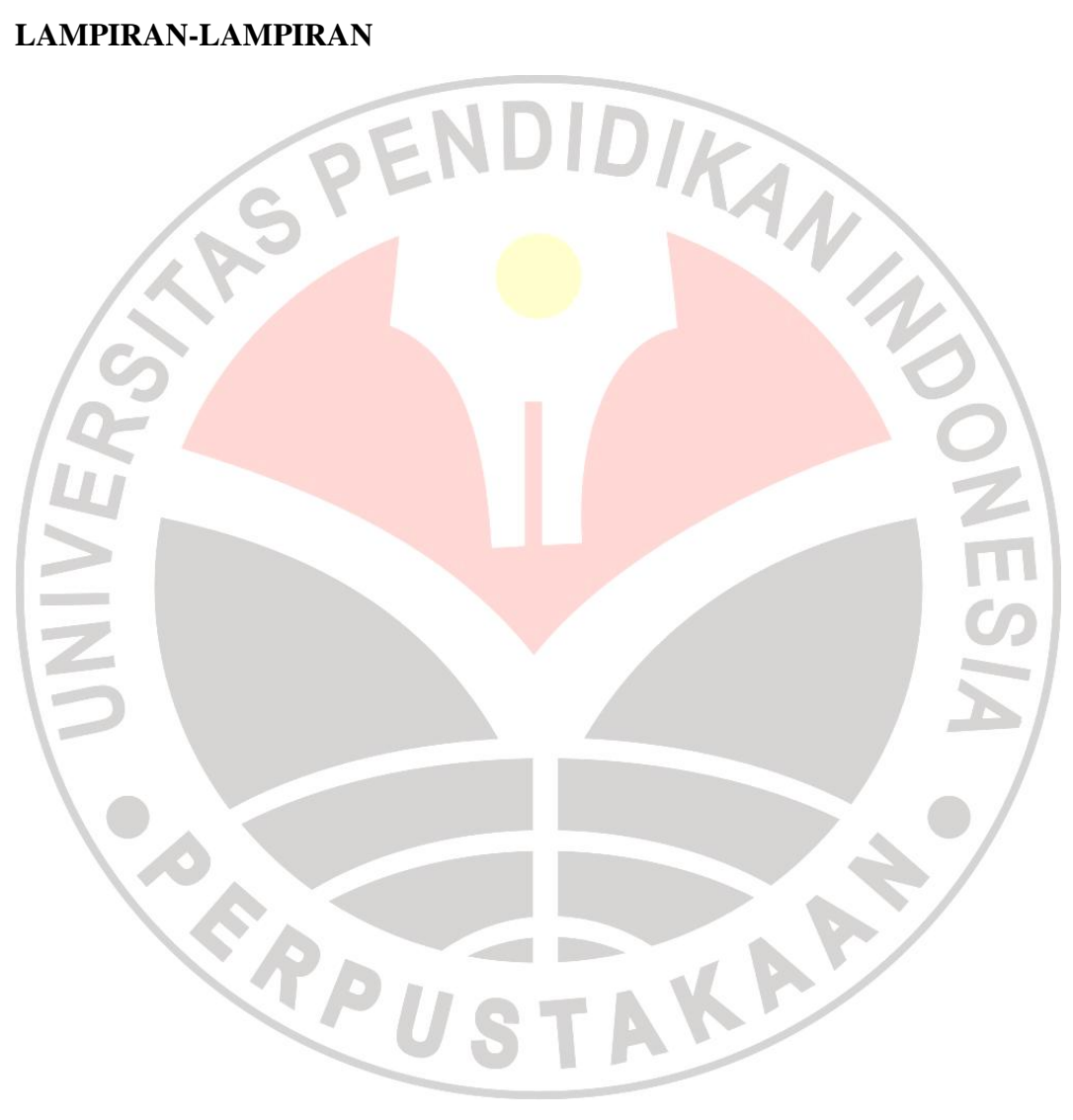

# **DAFTAR TABEL**

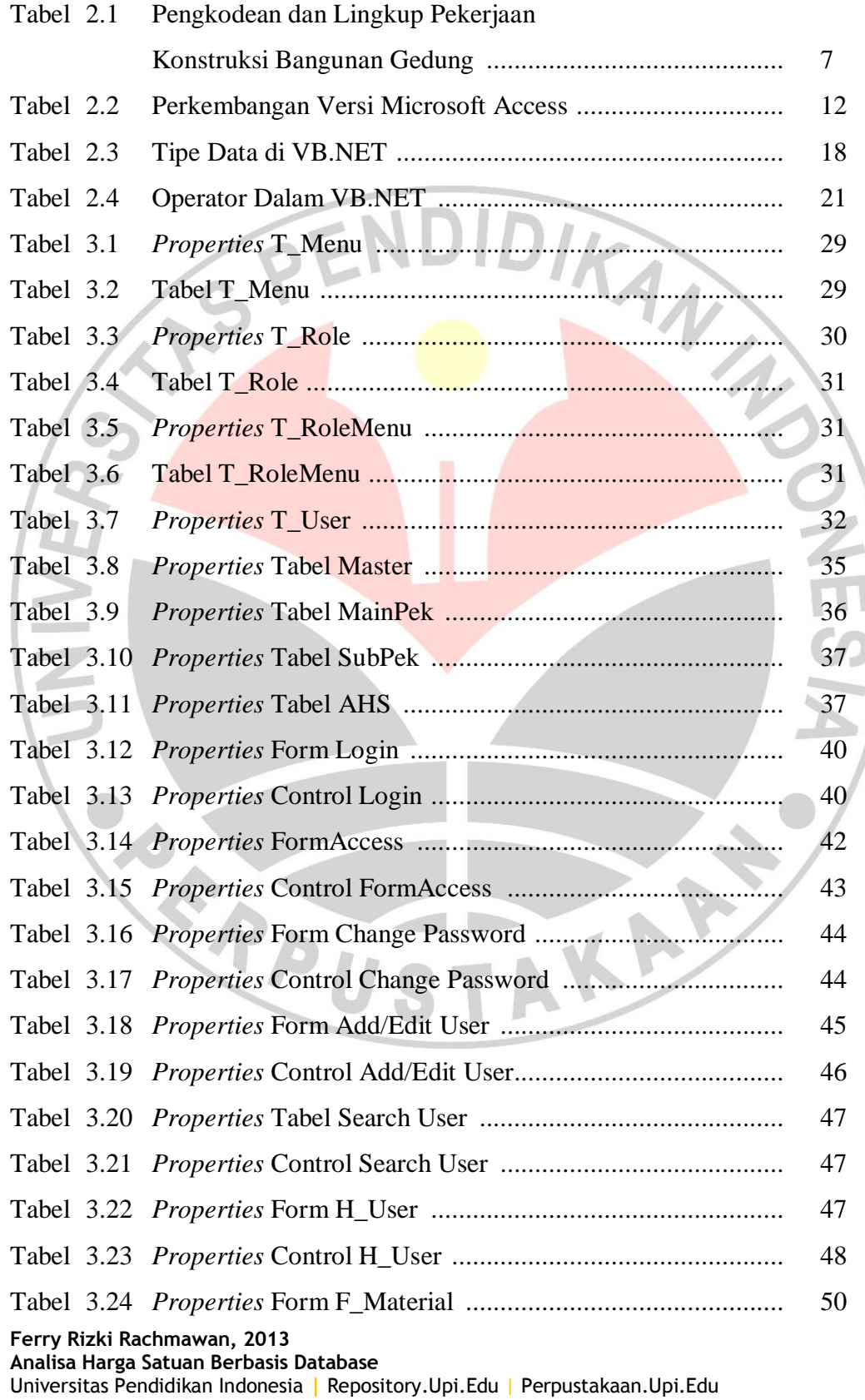

vii

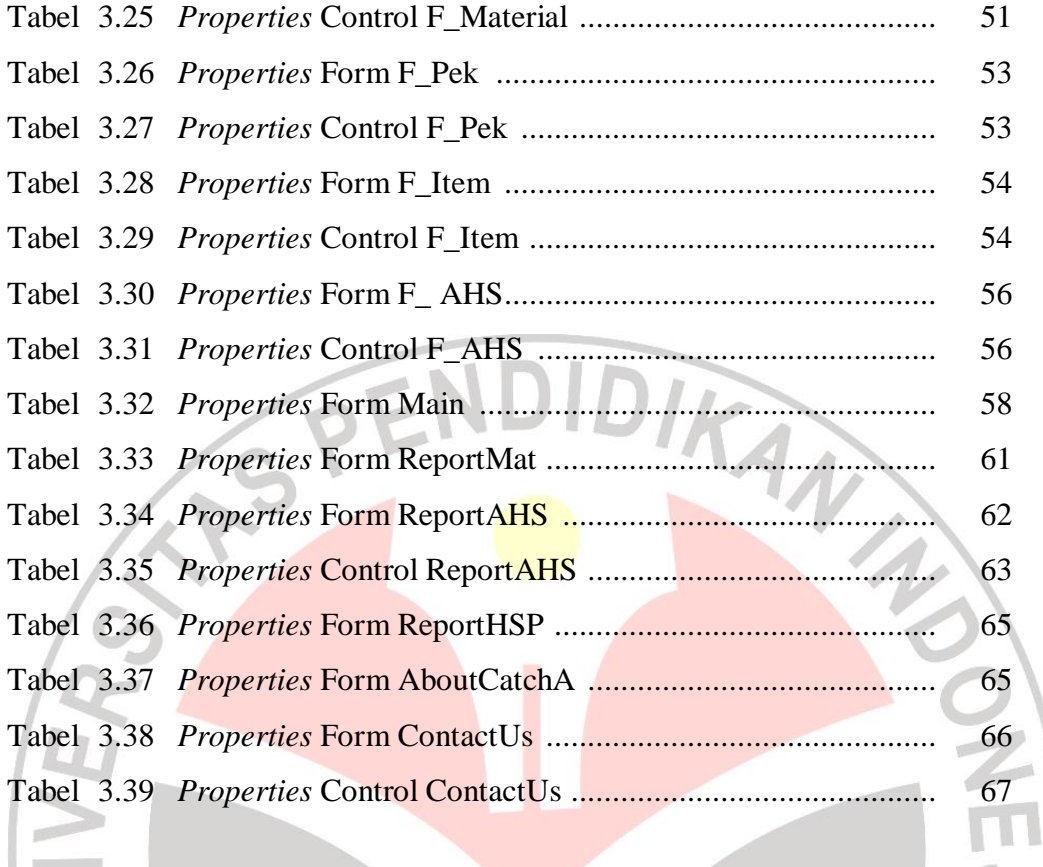

READ STAKE

# **DAFTAR GAMBAR**

ix

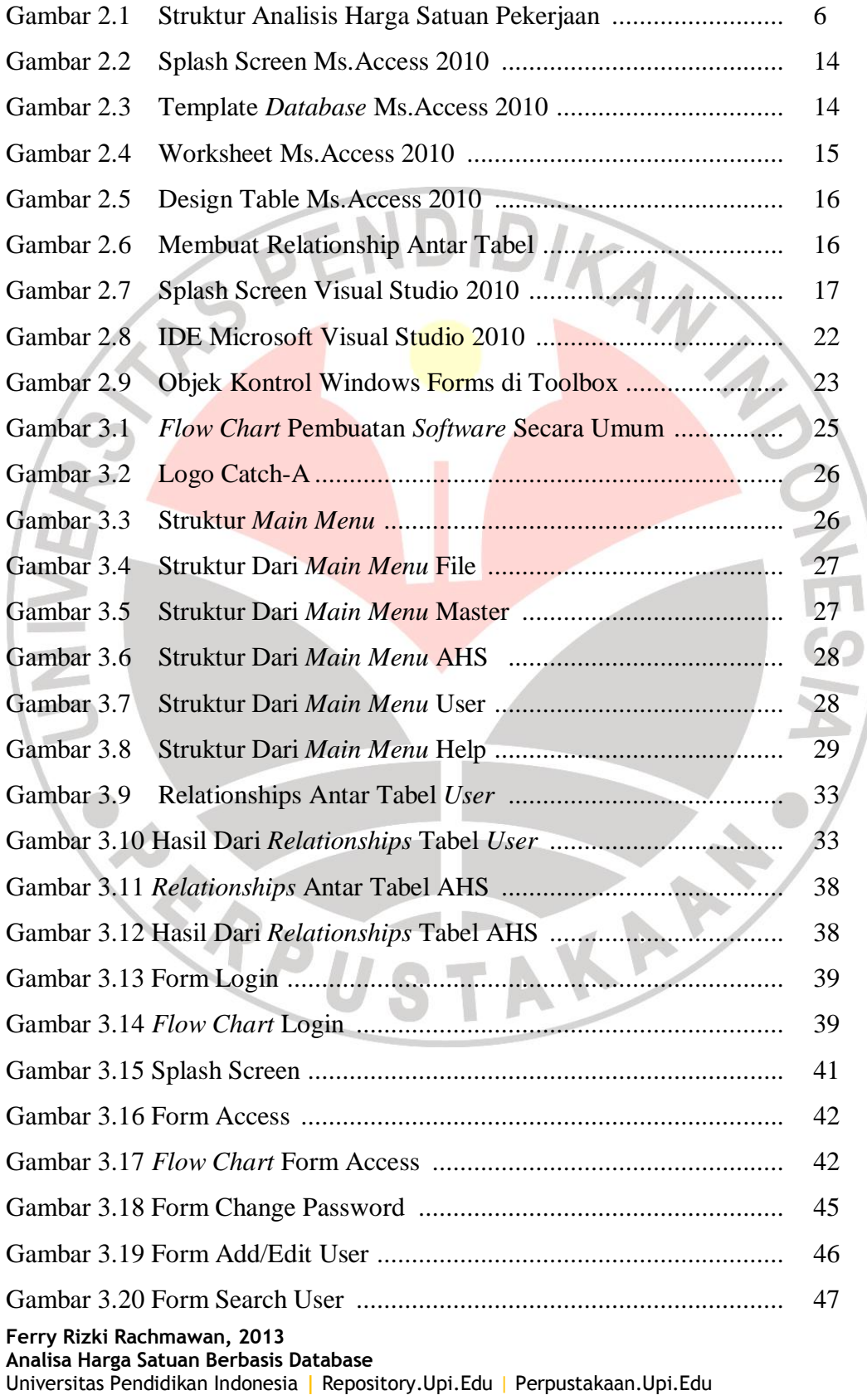

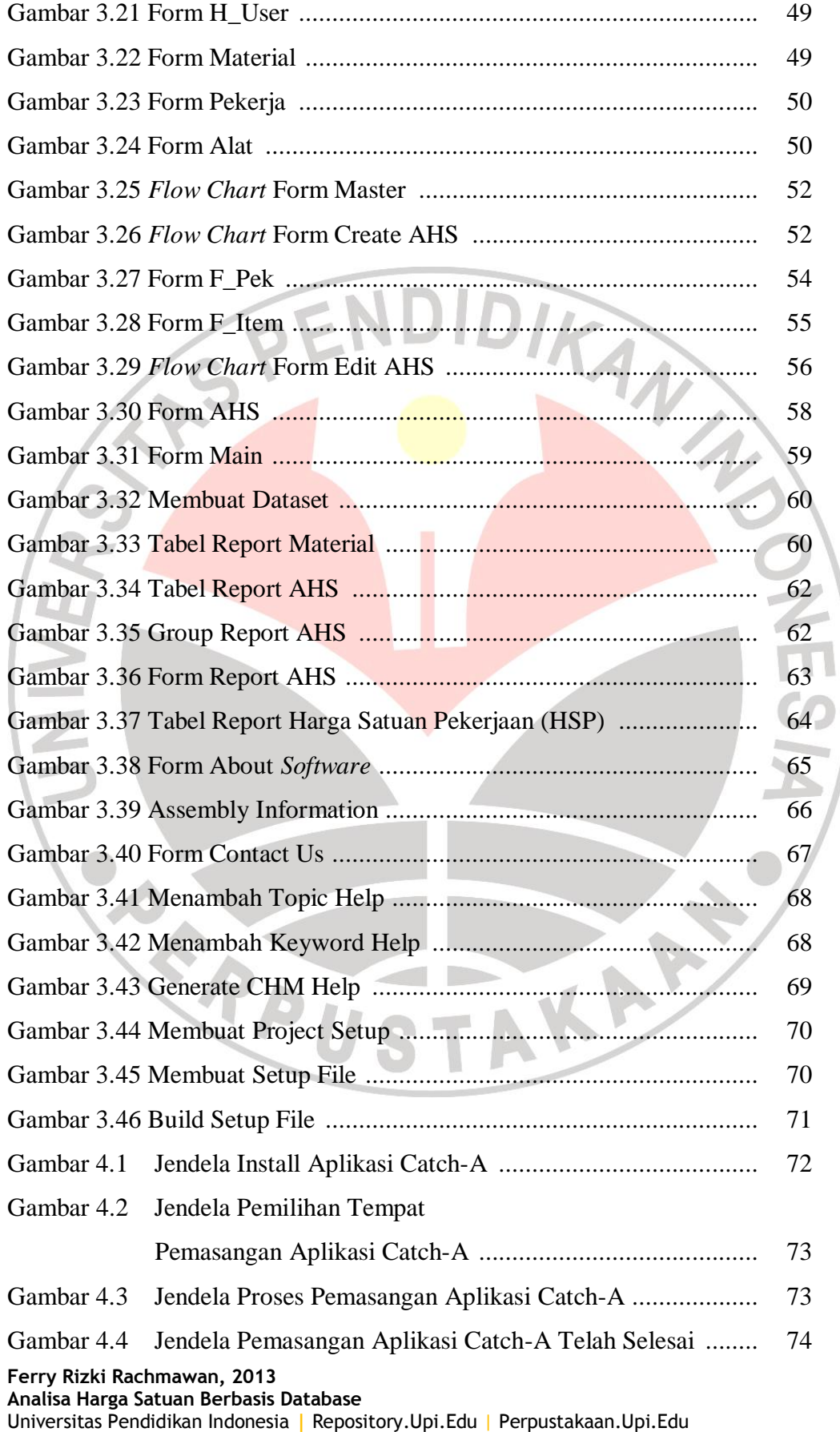

x

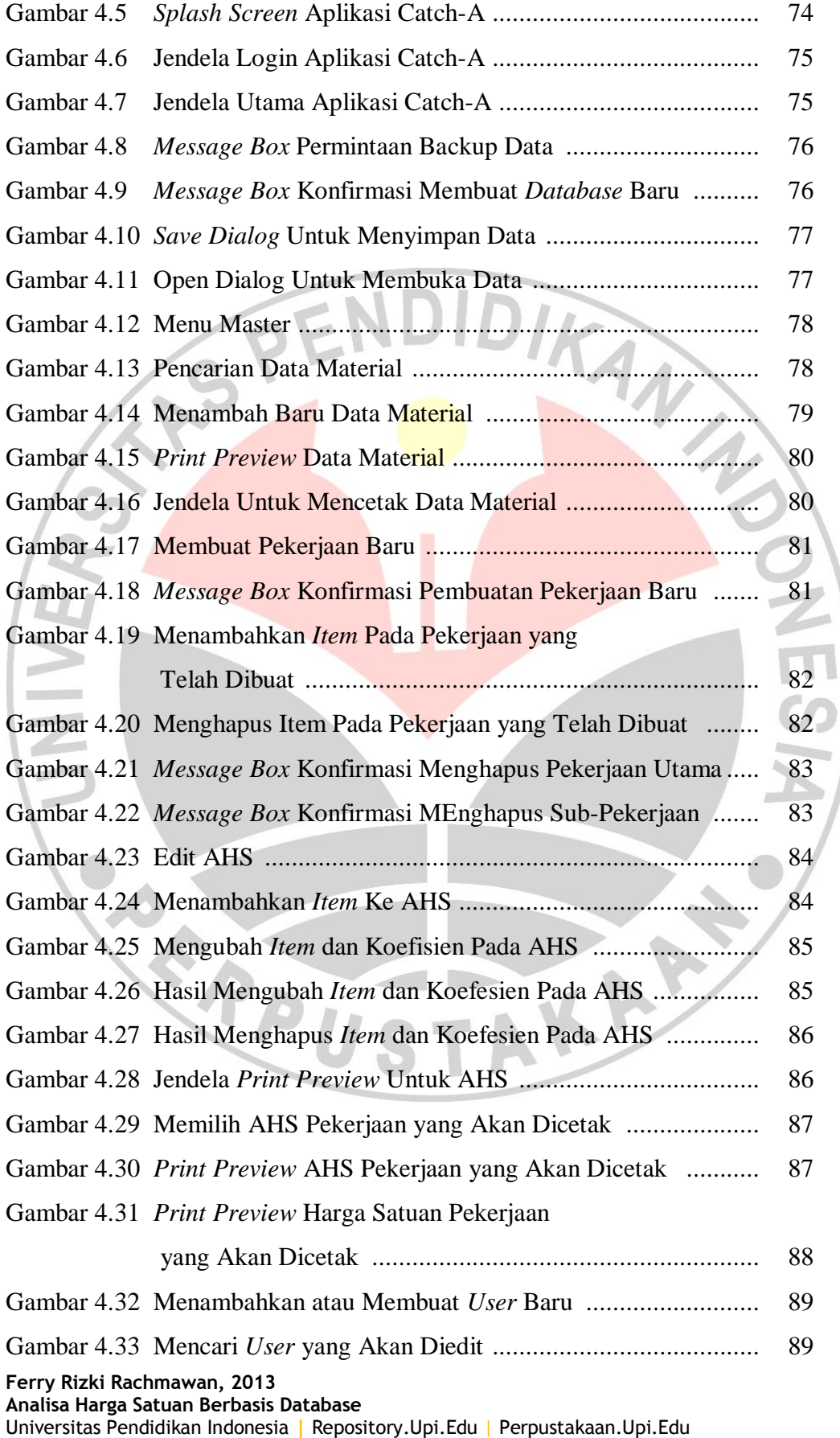

xi

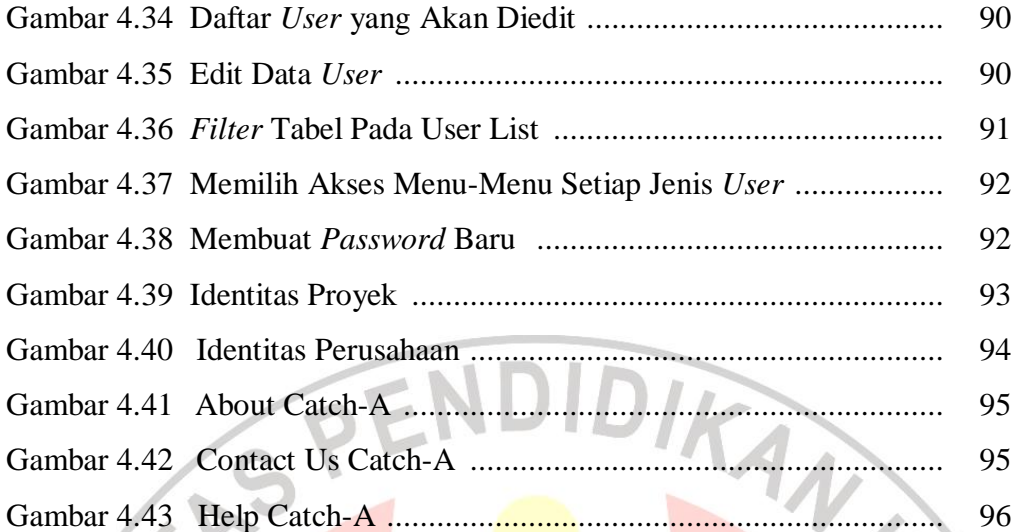

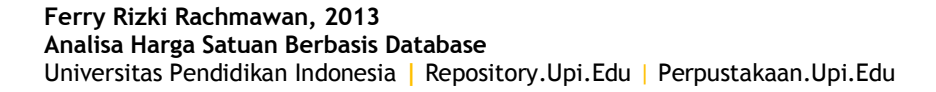

 $\overline{s}$ 

NIVER

 $\overline{a}$ 

**CRANEL** 

 $\overline{a}$ 

**PNES** 

AKARA

### **DAFTAR LAMPIRAN**

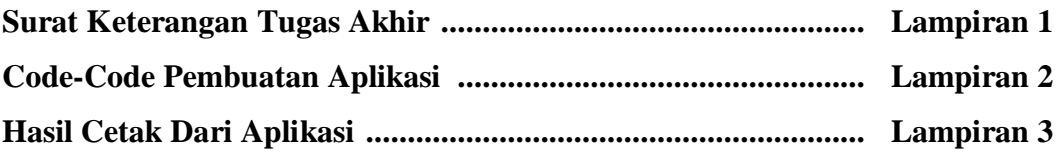

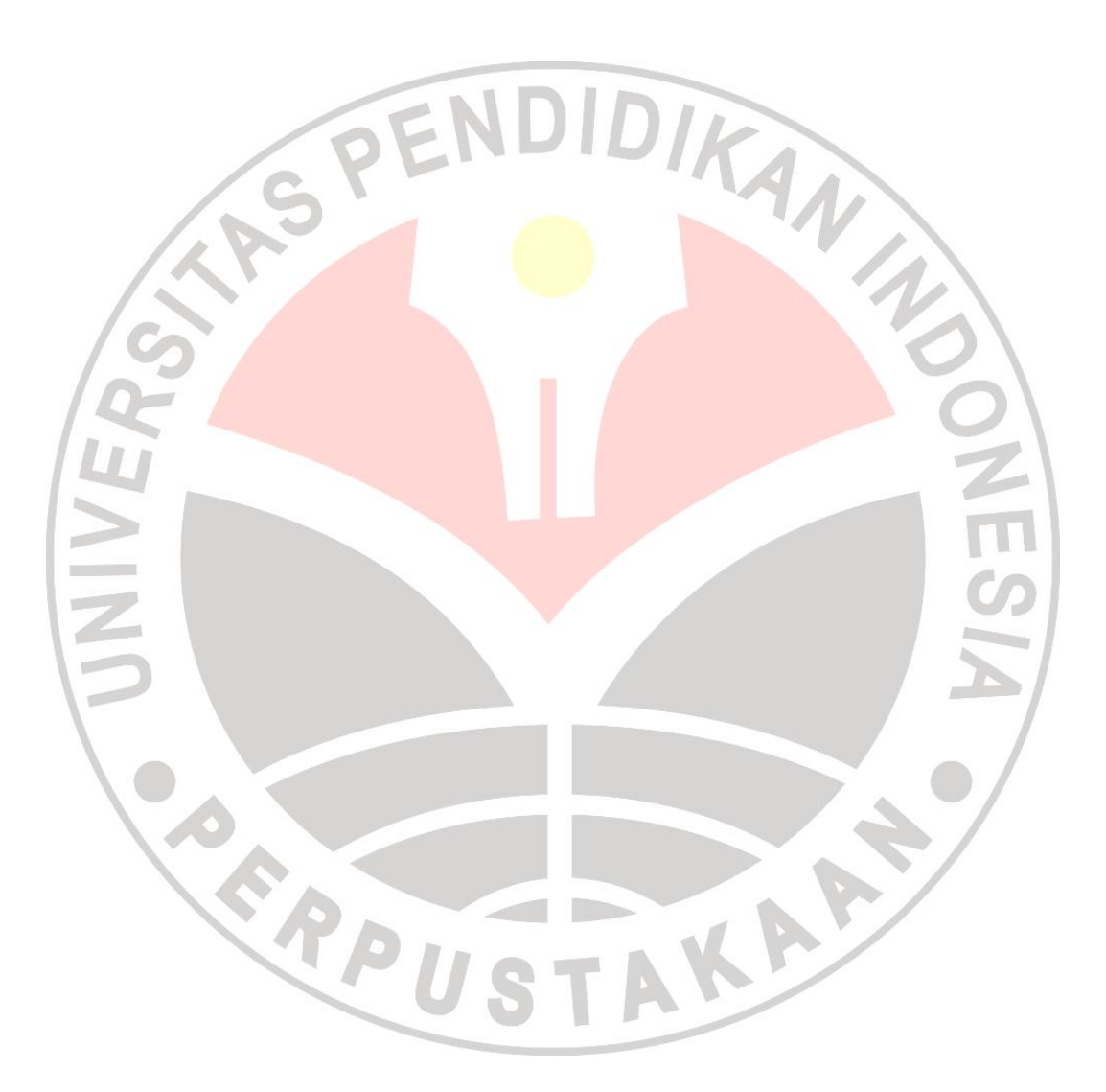